No. of Printed Pages : 3 **CS-64** 

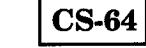

**BACHELOR OF COMPUTER APPLICATIONS (Pre-Revised)** 

## **Term-End Examination**

 $\Box$ 1204 **December, 2014** 

## **CS-64 : INTRODUCTION TO COMPUTER ORGANISATION**

*Time : 3 hours Maximum Marks : 75* 

*Note : Question number 1 is compulsory. Attempt any three questions from the rest.* 

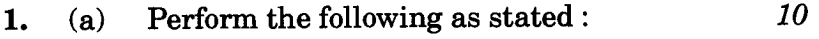

- (i) Convert  $(F2)_{16}$  into its equivalent binary and decimal number.
- (ii) Add 75 and 28 in 8-bit registers using signed 2s complement notation.
- (iii) Substract 32 from 74 using 2's complement notation.
- (iv) Convert  $(1100101)_2$  into its equivalent octal and hexadecimal notation.
- (v) Convert  $(812.5)<sub>10</sub>$  into binary.
- (b) Design OR and NOT operations using the NAND gate. *6*

 $CS-64$  1 P.T.O.

- (c) Explain the method of passing of parameters through stack with the help of an example.
- (d) Explain how Floating Point numbers are represented in a computer. *4*
- (e) Simplify the following using Karnaugh Map and represent the result in Boolean expression  $F(A, B, C) = \Sigma (1, 3, 5, 6, 7)$  4
- **2.** (a) Write a program in 8086 Assembly language to convert lower case alphabets present in the memory to upper case alphabets. 5
	- (b) Define the term Interrupt. Explain the process of resolving the condition when multiple interrupts occur in a system at the  $\frac{1}{5}$  same time.
	- (c) Explain the structure of I/O Module with the help of a diagram. 5
- **3.** (a) Explain the three Input/Output techniques with the help of suitable diagrams or flow charts. *9* 
	- (b) What is ALU ? Explain the implementation of one stage of ALU with shift capability. *6*

6

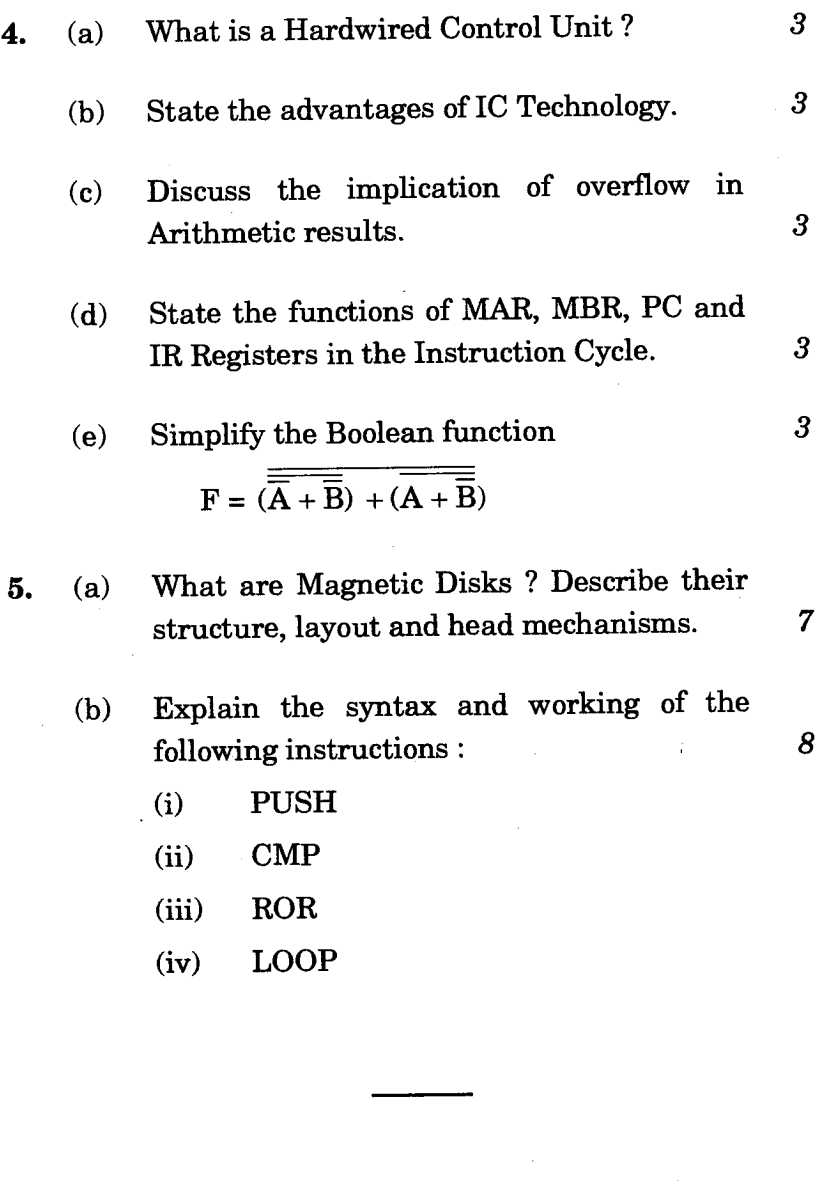

 $CS-64$  3 4,500